## **son moteur de recherche.**

Le moteur de recherche vous permet d'interroger les inventaires de différentes façons

Le formulaire Tous les fonds ne concerne que les inventaires d'archives mis en lig en compte la bibliothèque et la presse.

Pour une recherche plus spécifique, vous pouvez utiliser les formulaires thématiques archives communales, Notaires pour les actes notariés. Bibliothèque pointe vers le livres et brochures c[onservés](http://www.archives82.fr) aux Archives (pour le moment, seules les brochures dans le [formulaire\),](http://www.archives82.fr/index.php?id=936) [et](http://www.archives82.fr/index.php?id=936) **[Presse](http://www.archives82.fr/index.php?id=936)** [vers](http://www.archives82.fr/index.php?id=937) les [périodiques.](http://www.archives82.fr/index.php?id=937)

La recherche dans les grandes séries généalogiques (état civil, registres matricules population) demeure quant à elle accessible via la rubrique Archives en ligne.

## **Comment utiliser notre moteur de recherche ?**

- L'onglet [navigatio](http://www.archives82.fr/index.php?id=2010)n [per](http://www.archives82.fr/index.php?id=2010)met de consulter directement les fonds d'archives cla sous-séries selon le cadre de classement des Archives départementales.
- A partir de la Recherche simple, on peut interroger en "plein texte" les instr moteur recherchera le terme dans l'ensemble des instruments de recherche et vous indications de vous indications les cotes où il apparaît. Il est préférable entre chaque recherche d'utiliser la fonque

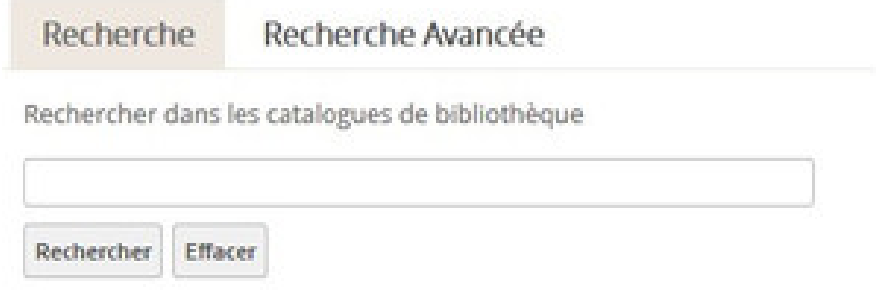

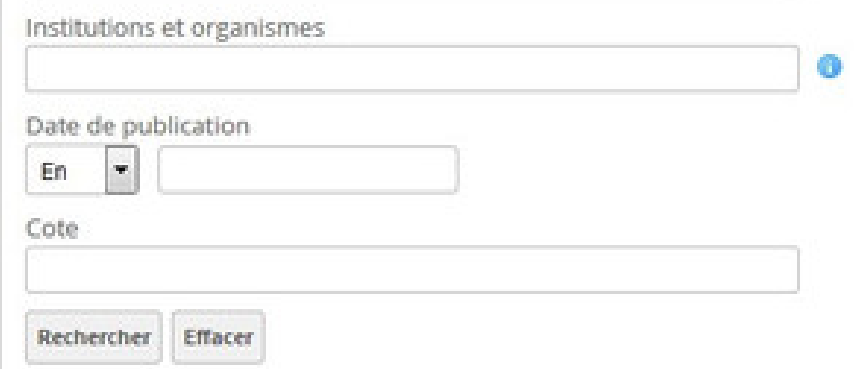

- $\circ$  Cet onglet s'utilise avec l'indexation de mots clés, disponibles pour chaque en cliquant sur l'icône "i" bleu.
- o On peut aussi vérifier si le mot recherché est indexé dans les inventai premières lettres en minuscule. Le moteur fait ensuite automatiqueme de l'indexation
- Il n'est pas nécessaire de remplir l'ensemble des champs disponibles pour L'utilisation de trop nombreux champs pour une recherche peut limite résultat.

En vous souhaitant une bonne recherche.

Retour à la liste des actualités

 $\bullet$